# Vlákna a Swing

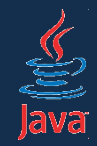

- Swing je štandardná Java knižnica na vývoj grafických používateľských rozhraní
- bežná jednoduchá aplikácia narábajúca s klávesnicou a konzolou beží v jedinom vlákne
- to platí aj pre jednoduché Swing aplikácie
- v zložitejších prípadoch však musíme vlákna zvládnuť

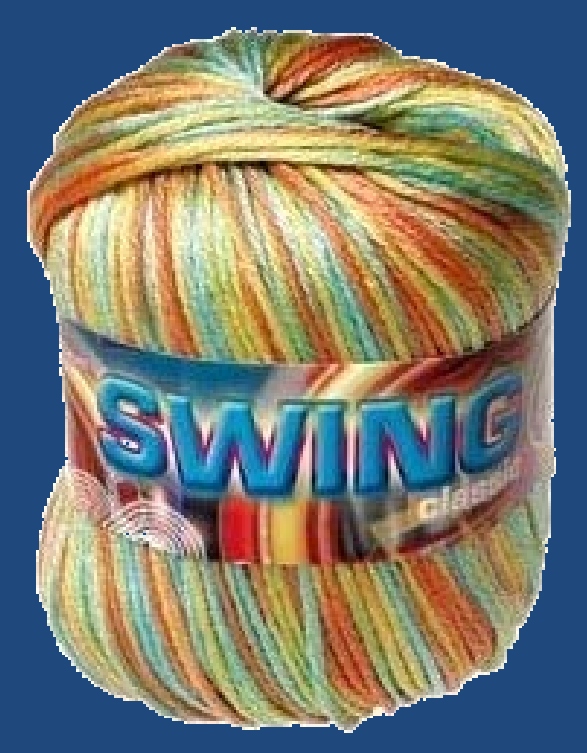

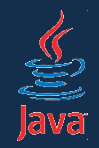

Komponenty Swingu vo všeobecnosti nie sú thread-safe!

- je to zámerom návrhárov
- historická skúsenosť: dodržiavanie automatickej thread-safety v odvodených komponentoch vyžaduje špeciálnu pozornosť
- udalosti na komponentoch sú vyvolávané v predvídateľnom poradí

– inak je veľmi náročné ladenie

• automatická správa zámkov môže byť zložitá

# Swingová aplikácia a vlákna

- hlavné vlákno naštartuje ostatné
- initial threads iniciálne vlákna. pripravia okná, nainicializujú ich
- event dispatch thread (EDT)
	- používateľ svojim klikaním, písaním, pohybom myšou vyvoláva udalosti,
	- tie sú radené do frontu
	- EDT ich vyberá z frontu, spracováva a prekresľuje užívateľské rozhranie

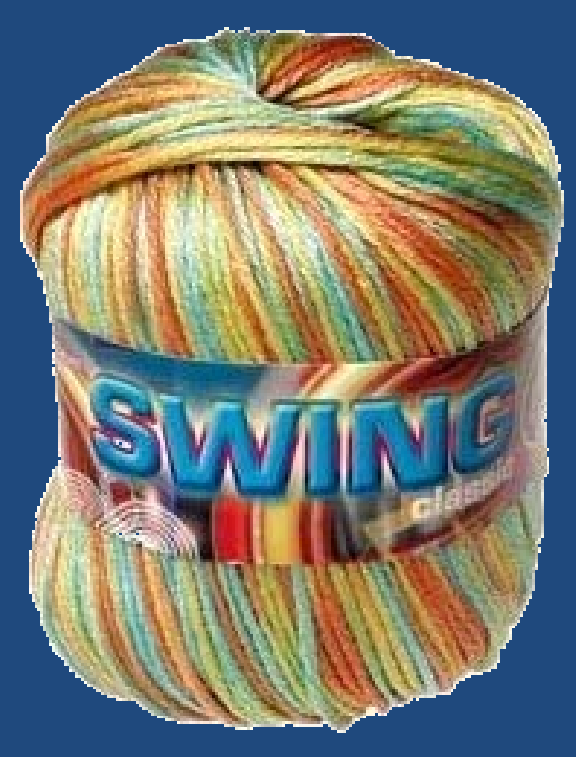

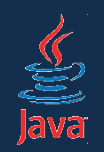

#### Základné problémy pri práci so Swingom

http://today.java.net/pub/a/today/2007/08/30/debugging-swing.html

- 1. V EDT nespúšťajte dlhotrvajúce operácie! 2. Stav užívateľského rozhrania
- nemeňte inde než v EDT!

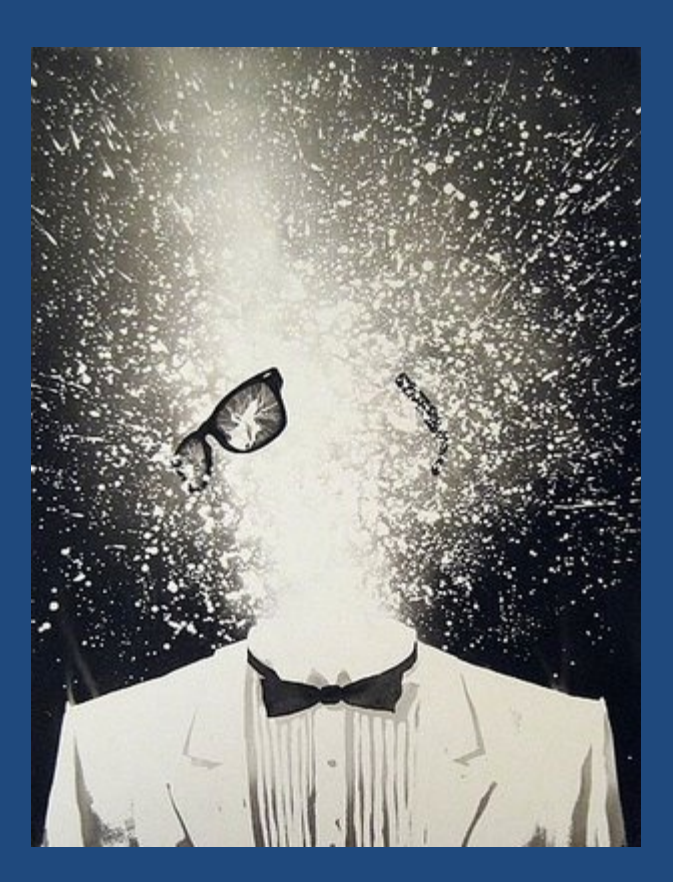

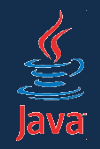

#### Dlhotrvajúce operácie nie v EDT!

Dlhotrvajúce používateľské operácie nesmú bežať v EDT!

- blokovali by používateľské rozhranie. Prečo?
	- dlhotrvajúca akcia zablokuje frontu
	- EDT ju začne vykonávať, lenže ostatné akcie čakajú!
	- prestanú sa prekresľovať ovládacie prvky
	- rozhranie "vytuhne" sivé okno!
	- užívateľ má pocit, že aplikácia *zamrzla*
		- *začne zbesilo klikať, lenže tým si nepomôže, lebo opäť generuje udalosti radené na koniec frontu!*

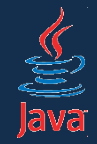

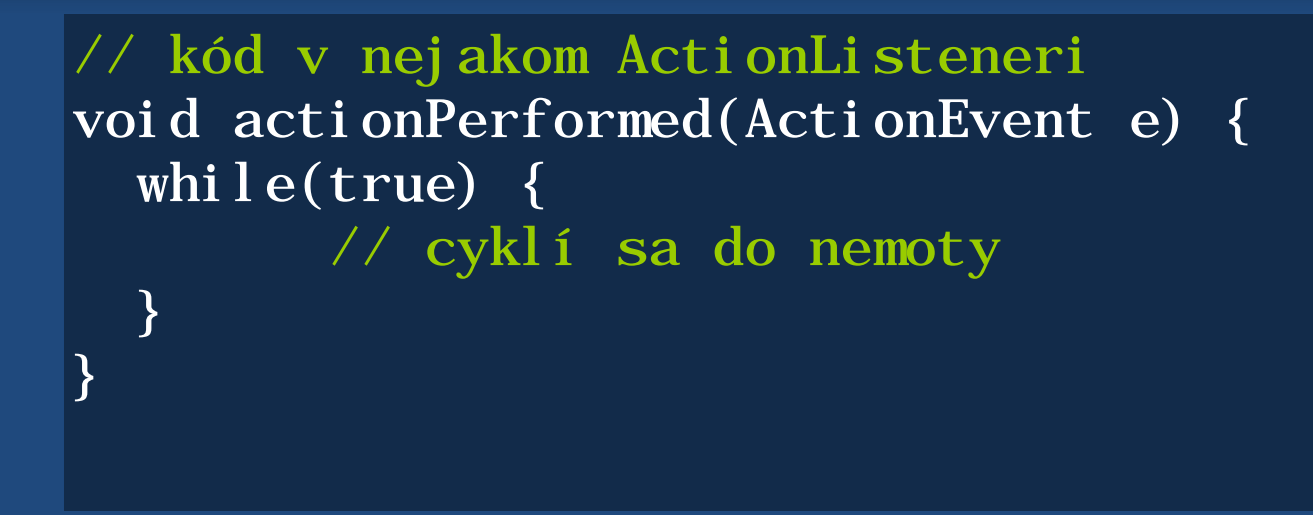

- užívateľ klikne na gombík, vyvolá udalosť
- tá sa zaradí na koniec fronty v EDT
- lenže potom UI vytuhne, pretože nekonečný cyklus zabráni vykonávaniu ďalších udalostí vo fronte

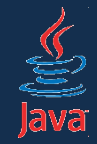

```
\overline{\text{Runnabl e}} task = new \overline{\text{Runnabl e}} {
    public void run() {
      while(true) \{\}; }
}
```
• infiniteThread.start(); // kód v nejakom ActionListeneri void actionPerformed(ActionEvent e) { Thread infiniteThread = new Thread(task); }

- kód beží v separátnom vlákne, neblokuje EDT
- stačí pre jednoduché prípady
- zložitejšie riešime inak (viď neskôr)

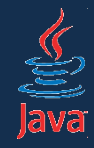

- čo ak dlhotrvajúca akcia bežiaca v inom vlákne chce meniť stav používateľského rozhrania?
- napr. vypisovať hlásenia do textového políčka?

```
\overline{\text{Runnable}} task = new \overline{\text{Runnable}} () {
   public void run() {
    int i = 0;
    while(true) {
      1++:
      jTextField.setText(i + "-ty beh.");
     }; 
   }
} // kód v nejakom ActionListeneri
           void actionPerformed(ActionEvent e) {
              Thread infiniteThread = new Thread(task);
              infiniteThread.start();
```
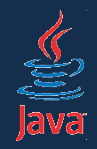

- zmena UI z iného vlákna než EDT môže spôsobovať problémy!
- deadlocky, zvláštne chovanie či vzhľad...

Zmena stavu komponentov sa musí diať v EDT!

• ako však dosiahnuť vykonanie kódu v EDT, ak sme v inom vlákne?

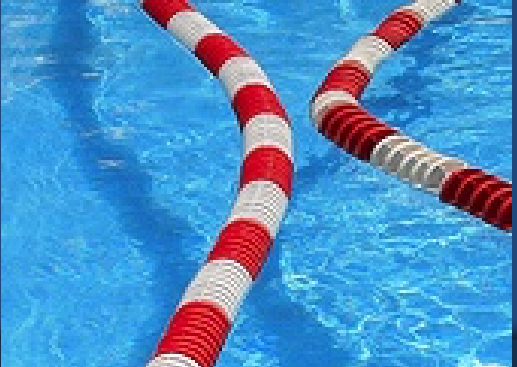

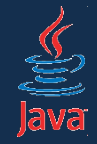

SwingUtilities.invokeLater(new Runnable() { public void run() { spustiAkciuVEDT(); } });

- operácia sa spustí asynchrónne v EDT
- kód v Runnabl e sa zaradí na koniec fronty udalostí a spustí sa vtedy, keď sa odbavia čakajúce odalosti
- v podstate odošleme kus kódu do fronty EDT, aby sa tam vykonal.
- takto musíme vykonávať kód aktualizujúci UI

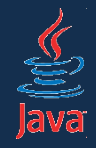

#### • klasický príklad z úvodu do práce v Swingu

```
public class SwingTest {
   public static void main(String[] args) {
      JFrame frame = new JFrame();
     JButton button = new JButton("OK");
     button. addActionListener(new ActionListener() {
        public void actionPerformed(ActionEvent e) {
          System.out.println(Thread.currentThread());
\{ \hspace{-0.2cm} \begin{array}{cc} & \end{array} \hspace{-0.2cm} \} });
     frame.add(button);
     frame.pack();
                                               • Aplikácia pobeží zvyčajne 
                                                 v poriadku
```
- Je tu však chyba!
- Kód v modrých boxoch sa vykonáva v *hlavnom vlákne.* Musí však byť v EDT!
- Tuto chyba nie je až taká zjavná.

}

}

frame.setVisible(true);

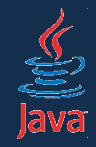

}

• v prípade komplexnejších zmien v inom vlákne než EDT nastávajú divné chyby!

```
public class ZlýKód{
   public static void main(String args[]) {
     vytvorGui();
   }
```
 private static void createGui() { // tento kód MUSÍ bežať v EDT. // Teraz beží v hlavnom vlákne. }

pokus o zmenu vybraného textu raz funguje, raz nie

斖

```
Edt matters!
```
 $\Box$   $\times$ 

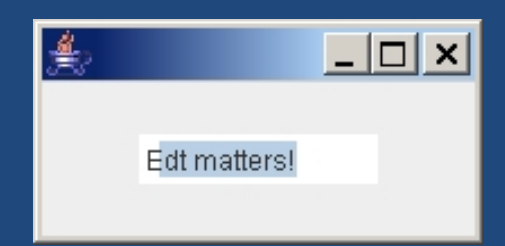

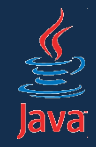

- riešenie: korektné spustenie UI
- akcie v *main()* metóde spúšťame pomocou *invokeLater()*
- nasledovný kód sa spustí v EDT, po inicializácii aplikácie a hlavného okna

```
public static void main(String args[]) {
  SwingUtilities.invokeLater(new Runnable() {
     public void run() {
       vytvorGui();
     }
   });
}
```
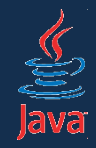

- zásada: **invokeLater()** musíme použiť ak meníte stav komponentov
	- mimo kódu obsluhy udalostí
		- teda mimo kódu listenerov
	- mimo kódu súvisiaceho s kreslením (**paint()**)
	- z neznámeho vlákna
		- vlákno načítava údaje zo servera a potrebuje aktualizovať komponent

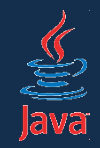

- čo ak chce úloha priebežne aktualizovať GUI?
- čo ak úloha vracia nejaký výsledok?
- čo ak chceme zrušiť bežiacu úlohu?
- čo ak chceme z GUI zistiť, či úloha ešte stále beží?

#### Riešenie:

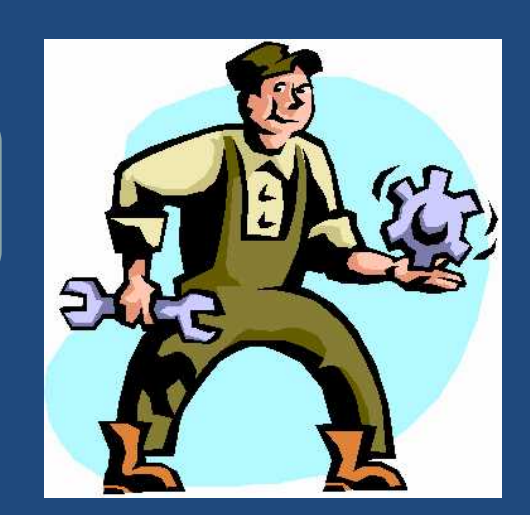

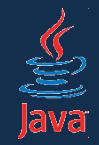

- SwingWorker je trieda, ktorá rieši všetky podobné problémy
- zabudovaná od verzie 6
- možno stiahnuť a použiť aj vo verzii 5
- základné použitie: oddedíme a prekryjeme metódy
- príklad identický s predošlým

```
SwingWorker<Void, Void> w = new SwingWorker<Void, Void>() {
   protected Void doInBackground() {
     hľadajNajvyššiePrvočíslo();
     return null;
   }
}
w. execute();
```
- Void s veľkým V! (to nie je preklep)
- po dobehnutí musíme vrátiť nejakú hodnotu (null sa hodí)

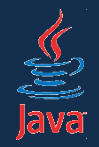

- kód v metóde doInBackground() sa vykoná asynchrónne mimo EDT
- SwingWorker je generická trida
	- prvý Void zodpovedá návratovej hodnote z doInBackground()
		- teda operácii, ktorá beží na pozadí
	- druhý Void zodpovedá návratovej hodnote z metód vracajúcich čiastkové výsledky
- dôležité metódy:
	- doInBackground() vykoná sa asynchrónne a môže vrátiť hodnotu
	- done() vykoná sa po dobehnutí *doInBackground()* vo vlákne EDT, môže vrátiť nejakú hodnotu
	- done() môže získať výsledok z *doInBackground()* pomocou metódy get()

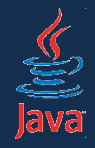

```
SwingWorker<ImageIcon[], Void> swingWorker 
  = new SwingWorker<ImageIcon[], Void>()
\{ protected ImageIcon[] doInBackground() throws Exception {
     ImageIcon[] icons = ... načítaj z internetu
     return icons
   }
   protected void done() {
     try {
       ImageIcon[] icons = get();
       aktualizujGUI(ikony);
     } catch (InterruptedException e) {
       // nerob nič
     } catch (ExecutionException e) {
       e.printStackTrace();
 }
 }
}
                                      swingWorker.execute();
```
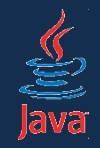

- niekedy chceme sledovať priebeh
- použitím metódy publish(T) vieme odosielať priebežné výsledky do vlákna EDT
	- parameter metódy je identický s druhým generickým parametrom pri vytváraní SwingWorkera
- výsledky si vieme vyzdvihnúť v metóde process()
- *process(List<T> výsledky)* je vykonávaná v EDT
	- do parametra dostaneme niekoľko výsledkov
	- tie sú zoskupované z viacerých volaní metódy publish(), kvôli efektivite

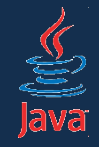

```
SwingWorker<Void, Integer> task = new SwingWorker<Void, Integer>() {
   protected Void doInBackground() throws Exception {
    File file = new File("track.mp3");double fileLength = file.length();
    for (int i = 0; i < fileLength; i++) {
      int percents = (int) ((i \; / \; fil\, \text{length}) * 100);
       publish(percents);
     }
     return null;
   }
   protected void process(List<Integer> chunks) {
     // v liste máme viacero percent, zaujíma nás len posledná
    progressBar.setValue(chunks.get(chunks.size() - 1));
   }
   protected void done() {
    progressBar. setValue(100);
   }
};
task.execute();
```
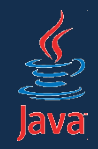

- podobne ako vlákna je možné prerušovať úlohy
- swingWorker.cancel(boolean prerušenieVláknaPovolené) ukončí úlohu
	- parameter true: pokúsi sa prerušiť vlákno
	- false: nechá dobehnúť úlohu
- v doInBackground() môžeme kontrolovať, či isCancelled() == true
	- ak áno, úloha bola prerušená a mali by sme skončiť

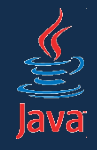

# SwingWorker a prerušenie úloh

```
SwingWorker<Void, Integer> task 
   = new SwingWorker<Void, Integer>() 
{
   protected Void doInBackground() throws Exception {
    while(!isCancelled()) {
      System.out.println(new Date());
     }
     return null;
   }
};
```
• Úlohu môžeme prerušiť:

task.cancel(false);

- úloha musí spolupracovať pri ukončení (nemožno ju odstreliť)
- zabezpečíme to testovaním, či isCancelled()

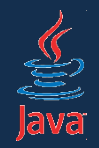

# SwingWorker a prerušenie úloh

#### task.cancel(true);

- pokúsi sa interrupt()núť vlákno vykonávajúce úlohu
- ak v úlohe spíme, vyhodí sa InterruptedException
	- spať môžeme cez Thread.sleep()
	- alebo cez TimeUnit.[jednotka].sleep()
- ak nespíme, ani netestujeme isInterrupted(), vlákno je neodstreliteľné
	- to je užívateľský veľmi neprívetivé

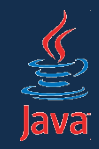

#### Pozor na záludnosti!

- metóda doInBackground() sa môže zavolať aj po dobehnutí done() – rovnako **publish()/process()**
- žiaľ, je to chyba v implementácii
- našťastie môžeme ošetriť
	- vieme sa pýtať, či SwingWorker dobehol
	- metóda **isDone()**

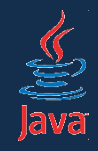

#### Pozor na záludnosti: výnimky

- ak vyhodíme v doInBackground() výnimku, musíme ju vyzdvihnúť v metóde done()
- v opačnom prípade sa výnimka zhltne – nemáme šancu dozvedieť sa o výnimke v doInBackground()
- najlepší spôsob:
	- v done() zavolať metódu **get()**,
	- vyzdvihnúť výsledok
	- a výnimku spracovať

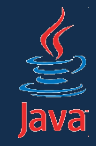

# Pozor na záludnosti: výnimky

```
protected void done() {
   try {
     get();
   } catch (InterruptedException e) {
     /* úloha bola prerušená, 
        nemá zmysel robiť nič
     */
   } catch (CancellationException e) {
     /* úloha bola zrušená cez cancel()
         nemá zmysel robiť nič
     */
  } catch (ExecutionException e) {
     throw new RuntimeException(
        "Chyba pri vykonavani ulohy.",
       e.getCause());
   }
}
                            zistíme pôvodnú výnimku, ktorá bola 
                              vyhodená v doInBackground()
```
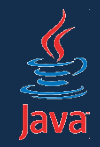

Sumár

#### • SwingWorker je užitočný nástroj pre vývoj svižných GUI

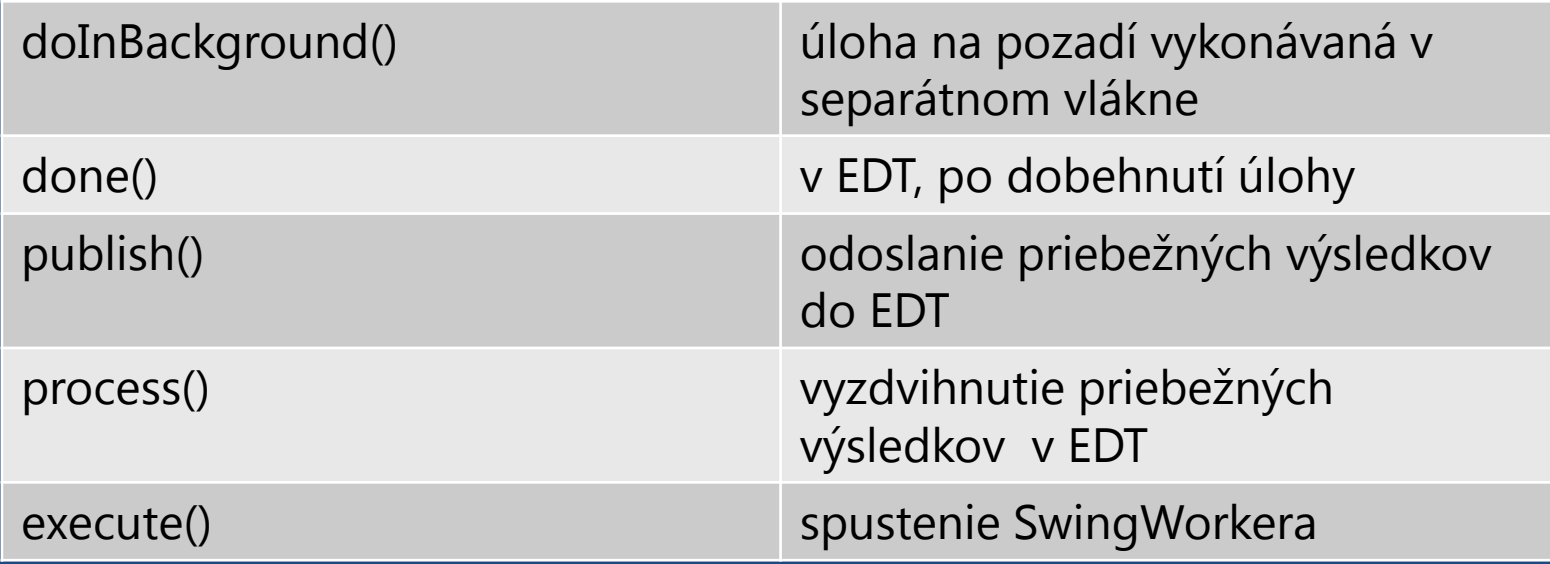